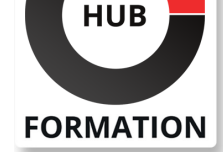

#### **ET METIERS DE L'INFORMATIQUE**

# Formation jQuery - Développement d'applications Web

Écrire des scripts côté client dans le code HTML des pages web

N° ACTIVITÉ : 11 92 18558 92 TÉLÉPHONE : 01 85 77 07 07 E-MAIL : inscription@hubformation.com

Depuis quelques temps, nous assistons à une éclosion de Frameworks JavaScript qui facilitent le développement de pages web dynamiques directement supportées par l'ensemble des navigateurs. En permettant aux équipes de bénéficier d'un cadre de développement standardisé et ainsi de réaliser d'importants gains de productivité, jQuery est l'un de ces nouveaux Frameworks qui rencontre le plus de succès. Les participants à cette formation apprendront à en tirer parti pour améliorer et optimiser leurs développements d'applications web dynamiques.

# Durée 2 jours (14h) Tarif 1 505 €HT

# **SESSIONS** PROGRAMMÉES

# A DISTANCE (FRA)

Référence APP257

 du 23 au 24 mai 2024 du 29 au 30 août 2024 du 19 au 20 novembre 2024

## PARIS

 du 23 au 24 mai 2024 du 29 au 30 août 2024 du 19 au 20 novembre 2024

VOIR TOUTES LES DATES

**Objectifs** 

| utiliser le Framework JavaScript jQuery 

| manipuler les éléments du DOM avec JQuery pour ajouter du dynamisme aux pages web 

| créer des effets visuels personnalisés

# Public

- | Architectes
- | Chefs de projets
- | Ingénieurs
- | Webmasters

# **Prérequis**

| Avoir suivi la formation "Développer des sites Web dynamiques avec JavaScript" ou disposer de compétences équivalentes

# Programme de la formation

**Présentation de jQuery Récupérer et installer jQuery** | Conseils sur les performances

#### **Première utilisation**

| La fonction \$() ou jQuery() Les sélecteurs jQuery Sélecteur CSS Sélecteur d'attribut Sélecteur personnalisé | La méthode .filter() | Autres méthodes de parcours du DOM

#### **Manipuler les éléments du DOM**

| Accéder directement à un élément du DOM | Modifier les balises dynamiquement

#### **Les évènements en jQuery**

- | Description des évènements
- Évènements au chargement de la page
- | Évènements associés au DOM

| Méthode .live() | Méthode .delegate() | Méthode .on() Les raccourcis d'évènements | Les callBacks callBack sans argument callBack avec argument Gérer les évènements multiples | Propagation des évènements | Retirer un évènement sur un élément du DOM | Les évènements et les espaces de nom

#### **AJAX avec jQuery**

| Premiers pas, les paramètres de la méthode .ajax() | callBack.done() | callBack.fail()

**Les webStorage et éléments éditables Mise en pratique Les effets visuels** | Effets visuels intégrés à jQuery | Animations personnalisées

# Méthode pédagogique

Chaque participant travaille sur un poste informatique qui lui est dédié. Un support de cours lui est remis soit en début soit en fin de cours. La théorie est complétée par des cas pratiques ou exercices corrigés et discutés avec le formateur. Le formateur projette une présentation pour animer la formation et reste disponible pour répondre à toutes les questions.

# Méthode d'évaluation

Tout au long de la formation, les exercices et mises en situation permettent de valider et contrôler les acquis du stagiaire. En fin de formation, le stagiaire complète un QCM d'auto-évaluation.

# Suivre cette formation à distance

Voici les prérequis techniques pour pouvoir suivre le cours à distance :

| Un ordinateur avec webcam, micro, haut-parleur et un navigateur (de préférence Chrome ou Firefox). Un casque n'est pas nécessaire suivant l'environnement.

| Une connexion Internet de type ADSL ou supérieure. Attention, une connexion Internet ne permettant pas, par exemple, de recevoir la télévision par Internet, ne sera pas suffisante, cela engendrera des déconnexions intempestives du stagiaire et dérangera toute la classe.

| Privilégier une connexion filaire plutôt que le Wifi.

| Avoir accès au poste depuis lequel vous suivrez le cours à distance au moins 2 jours avant la formation pour effectuer les tests de connexion préalables.

| Votre numéro de téléphone portable (pour l'envoi du mot de passe d'accès aux supports de cours et pour une messagerie instantanée autre que celle intégrée à la classe virtuelle).

| Selon la formation, une configuration spécifique de votre machine peut être attendue, merci de nous contacter.

Pour les formations incluant le passage d'une certification la dernière journée, un voucher vous est fourni pour passer l'examen en liane.

Pour les formations logiciel (Adobe, Microsoft Office...), il est nécessaire d'avoir le logiciel installé sur votre machine, nous ne fournissons pas de licence ou de version test.

| Horaires identiques au présentiel.

## Accessibilité

Les sessions de formation se déroulent sur des sites différents selon les villes ou les dates, merci de nous contacter pour vérifier l'accessibilité aux personnes à mobilité réduite.